## **Permisos sobre Tablas o Vistas**

En caso de que PostgreSQL devuelva el error:

ERROR: permiso denegado a la relación TABLA

Ejecutar desde consola SQL:

GRANT ALL PRIVILEGES ON TABLE tabla TO usuario;

## **Procesar Cadena de Carácteres**

Mediante expresión regular eliminamos caracteres que no correspondan a números o letras.

```
select regexp_replace
('$wan<>tó&or-+,;emove#speci#%&al~\¡?\{[]}''''chars123…..789', '[^a-zA-
Z0-9]', '', 'g')
```
From: <http://wiki.codenova.cl/>- **Base de Conocimientos**

Permanent link: **<http://wiki.codenova.cl/postgresql>**

Last update: **2014/07/23 11:02**

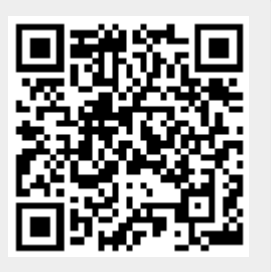